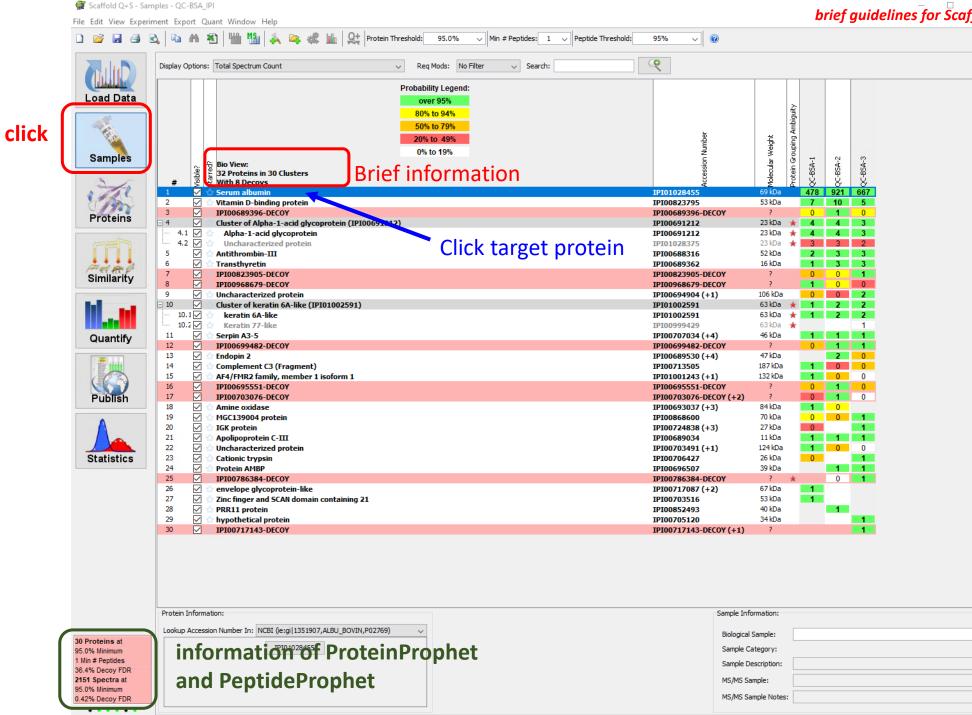

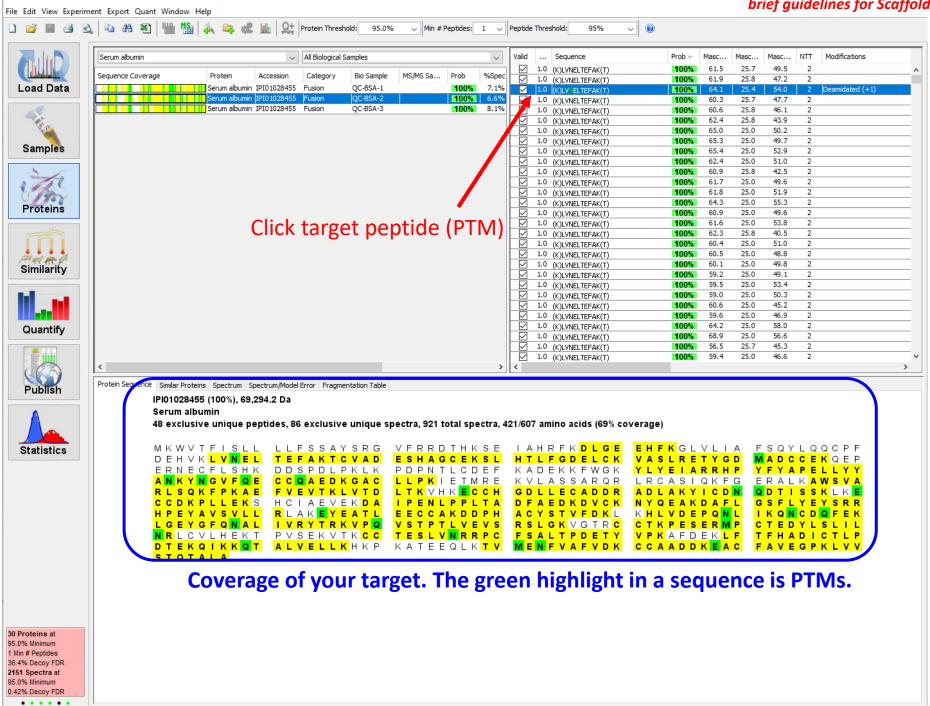

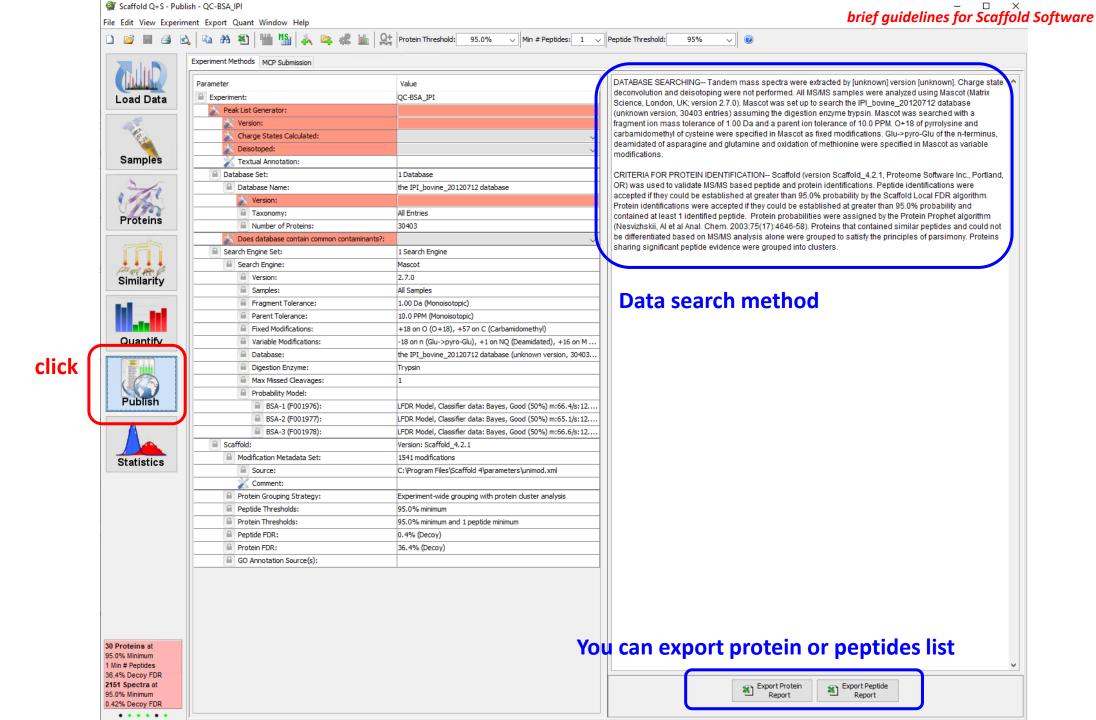

Scaffold Q+S - Load Data - QC-BSA\_IPI brief guidelines for Scaffold Software File Edit View Experiment Export Quant Window Help Reptides: 1 V Peptide Threshold: 95.0% V Min # Peptides: 1 V Peptide Threshold: click QC-BSA\_IPI 28798 Spectra Add BioSample Queue Files For Loading Queue Structured Directories Protein Grouping: Experiment Wide Load Data QC-BSA-1 QC-BSA-2 QC-BSA-3 QC-BSA- 13862 Spectra Fusion Standard simple: each file will be analyzed separately Condensing on keep all unmatched spectra for future export Samples Files in Loading Queue Files Currently Loaded Proteins Click "Sample name" You can see Mascot search name. Similarity Quantify Load and Analyze Publish Statistics **Modification information** Analysis Information: Fixed Modifications: Variable Modifications: Peptide Tolerance: 10.0 PPM (Monoisotopic) Modification AA Modification 30 Proteins at Fragment Tolerance: 1.00 Da (Monoisotopic) 0 18.01 Glu->pyro-Glu -18.01 1 Min # Peptides Carbamidomethyl 57.02 С Deamidated 0.98 N 36.4% Decoy FDR 0.98 Q Searched Database: the IPI\_bovine\_20120712 database (30403 entries Deamidated 2151 Spectra at Oxidation Original Search Date: Mascot=05/18/2022 Scaffold Version: Scaffold\_4.2.1 0.42% Decoy FDR